# **rdbtools3 Documentation**

*Release 0.1.2*

**Alexey Popravka**

October 02, 2015

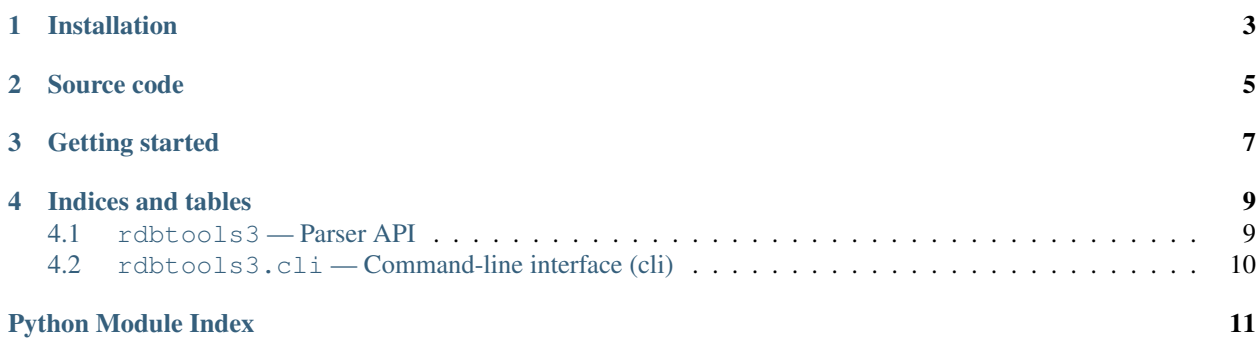

Redis dumps parser and cli tool.

# **Installation**

<span id="page-6-0"></span>The easiest way to install rdbtools3 is by using the package on PyPi:

pip install rdbtools3

### **Source code**

<span id="page-8-0"></span>The project is hosted on [GitHub](https://github.com/popravich/rdbtools3) and can be installed running following commands:

```
git clone https://github.com/popravich/rdbtools3.git
cd rdbtools3
python3 setup.py install
# optionally, run tests with
make test
```
Feel free to [fork](https://github.com/popravich/rdbtools3) it and/or to report any found issues/ideas on [bug tracker](https://github.com/popravich/rdbtools3/issues)

# **Getting started**

<span id="page-10-0"></span>The simpliest way to start using tool:

```
from rdbtools3 import parse_rdb_stream
with open('/path/to/redis/dump.rdb', 'rb') as f:
  for item in parse_rdb_stream(f):
     print(item.key, item.value)
```
And on command line:

python3 -m rdbtools3 /path/to/redis/dump.rdb

### **Indices and tables**

- <span id="page-12-3"></span><span id="page-12-0"></span>• genindex
- modindex
- search

### <span id="page-12-1"></span>**4.1 rdbtools3 — Parser API**

### **4.1.1 Parser**

rdbtools3.**parse\_rdb\_stream**(*f*, *skip\_db=lambda dbnum: False*, *skip\_key\_type=lambda dbnum*, *key\_type: False*, *skip\_key=lambda dbnum*, *key\_type*, *key: False*)

#### **Parameters**

- **f** (*file*) File stream
- **skip\_db** (*function*) callback to check if db should be skipped.
- **skip\_key\_type** (*function*) callback to check if key type should be skipped.
- **skip\_key** (*function*) callback to check if key should be skipped.

Returns generator that yields [RDBItem](#page-12-2)'s

Return type generator

#### Raises

- **[rdbtools3.FileFormatError](#page-13-1)** if read invalid magic string, unsupported RDB version or no "select db" code found.
- **[rdbtools3.RDBValueError](#page-13-2)** if parser encounters unexpected data value.

Parses Redis dump file stream.

### **4.1.2 RDBItem**

<span id="page-12-2"></span>class rdbtools3.**RDBItem**(*dbnum*, *key\_type*, *key*, *value*, *expire*, *info*)

#### Parameters

- **dbnum** (*[int](http://docs.python.org/3/library/functions.html#int)*) database number
- **key\_type** (*[str](http://docs.python.org/3/library/stdtypes.html#str)*) key type; possible values *string*, *list*, *set*, *zset*, *hash*
- <span id="page-13-3"></span>• **key** (*[bytes](http://docs.python.org/3/library/functions.html#bytes)*) – Key name
- **value** (*[bytes](http://docs.python.org/3/library/functions.html#bytes)*) Value itself
- **expire** (*int or None*) TTL if set
- **info** (*[dict](http://docs.python.org/3/library/stdtypes.html#dict)*) additional key info

Named tuple representing Redis DB item.

### **4.1.3 Exceptions**

exception rdbtools3.**ParserError** Base parser exception type.

Subclass of [ValueError](http://docs.python.org/3/library/exceptions.html#ValueError).

<span id="page-13-1"></span>exception rdbtools3.**FileFormatError**(*msg*)

Raised if magic string is invalid, RDB version number invalid or not supported or no "select db" control code found.

<span id="page-13-2"></span>exception rdbtools3.**RDBValueError**(*msg*) Raised if unexpected value received.

## <span id="page-13-0"></span>**4.2 rdbtools3.cli — Command-line interface (cli)**

Note: CLI is still being developed so documentation yet to come.

You can always get help running *python3 -m rdbtools3.cli –help*

Python Module Index

<span id="page-14-0"></span>r

rdbtools3, [9](#page-12-1)

Index

# F

FileFormatError, [10](#page-13-3)

### P

parse\_rdb\_stream() (in module rdbtools3), [9](#page-12-3) ParserError, [10](#page-13-3)

# R

RDBItem (class in rdbtools3), [9](#page-12-3) rdbtools3 (module), [9](#page-12-3) RDBValueError, [10](#page-13-3)